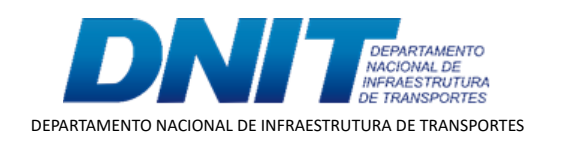

TERMO ADITIVO

Processo nº 50600.033172/2019-97

50600 033172/2019-97

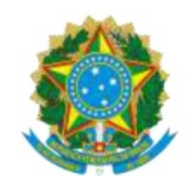

Ministério da infraestrutura. Departamento Nacional de Infraestrutura de Transportes - DNIT

TERMO DE EXECUÇÃO DESCENTRALIZADA DE CRÉDITO. TED - 773 /2019.

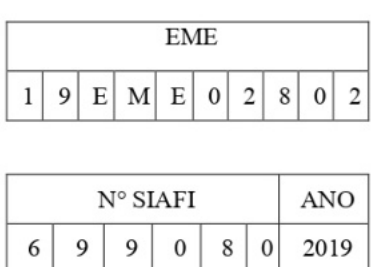

2° (SEGUNDO) TERMO ADITIVO DE RERRATIFICAÇÃO E PRORROGAÇÃO DE PRAZO AO TED - 773/2019, QUE ENTRE SI CELEBRAM O DEPARTAMENTO NACIONAL DE INFRAESTRUTURA DE TRANSPORTES/ DNIT E O MINISTÉRIO DA DEFESA - COMANDO DO EXÉRCITO, POR INTERMÉDIO DO DEPARTAMENTO DE ENGENHARIA E CONSTRUÇÃO/DEC, VISANDO A AQUISIÇÃO DE<br>EQUIPAMENTOS E VIATURAS, COM A FINALIDADE DE ADEQUAR E MODERNIZAR A FROTA PARA EMPREGO NAS OBRAS REMANESCENTES DA IMPLANTACÃO E PAVIMENTAÇÃO DA RODOVIA BR 432/RR, TENDO COMO UNIDADE GESTORA EXECUTORA O 6º BATALHÃO DE ENGENHARIA DE CONSTRUÇÃO, SOB A COORDENAÇÃO E SUPERVISÃO DA DIRETORIA DE OBRAS DE COOPERAÇÃO (DOC).

# I. IDENTIFICAÇÃO.

DEPARTAMENTO NACIONAL DE INFRAESTRUTURA  $\mathbf{o}$ DE TRANSPORTES - (DNIT), doravante denominado UNIDADE DESCENTRALIZADORA inscrito no CNPJ/MF sob o nº 04.892.707/0001-00, com sede em Brasília/DF, Setor de Autarquias Norte, Edifício Núcleo dos Transportes, Quadra 03, Lote "A", representado, neste ato, pelo Diretor de Infraestrutura Rodoviária - Substituto, Sr. Lucas Alberto Vissotto Júnior, brasileiro, Engenheiro, RG nº 41 6 - DGPC/GO, CPF nº 972. 000, conforme Subdelegação de Competência conferida pela Portaria 4419, de 20 de julho de 2020, publicada no DOU 141, Seção 2, de 24/07/2020 e com base na Portaria nº 2.300 de 20 de abril de 2020, publicado no DOU 76, Seção 2, de 22 de abril de 2020 e de outro lado o **MINISTÉRIO DA DEFESA - COMANDO DO EXÉRCITO**, mediado pelo DEPARTAMENTO DE ENGENHARIA E CONSTRUÇÃO - (DEC), denominado UNIDADE DESCENTRALIZADA, Órgão de Direção Setorial, com sede no QGEx - Bloco "B" - 3º piso - Setor Militar Urbano (SMU), CEP: 70.630-901, Brasília/DF, inscrito no CNPJ/MF nº 07.521.315/0001-23, neste ato representado pelo Gen Brigada Marcelo Arantes Guedon, brasileiro, casado, CPF/MF nº 842. 68, RG nº 014. 5, MD/EB, domiciliado em Brasília/DF, no uso das atribuições conferidas pelo Comandante do Exército por intermédio da Portaria nº 1700, de 08/12/2017, em consonância com a Portaria Nº 057/DEC, de 06/09/2018, resolvem, de mútuo acordo, firmar o 2º Termo Aditivo de Rerratificação e Prorrogação de Prazo ao Termo de Execução Descentralizada TED - 773/2019.

## II. FUNDAMENTO LEGAL.

Art. 57 da Lei 8.666/93, § 1º Itens I e II, Art 6 °, Item VI do Decreto 10.426, de 16/07/2020 e demais normas regulamentares da matéria.

## **III. FINALIDADE.**

Este Termo aditivo tem a finalidade de alterar o **ITEM VIII - DA VIGÊNCIA.** 

EXÉRCITO - 24 B BR 163/PA LOTE 1.4 - DOC 03 - PAULO RAMAL 614802

50600 033172/2019-97

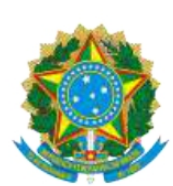

Ministério da Infraestrutura Departamento Nacional de Infraestrutura de Transportes - DNIT

## CLÁUSULA PRIMEIRA - DA ALTERAÇÃO.

### O ITEM VIII - DA VIGÊNCIA, passa a ter a seguinte redação:

O presente Termo de Execução Descentralizada terá a vigência prorrogada em 180 (cento e oitenta) dias consecutivos, passando o término da vigência para 29/06/2021.

> Início -17 de dezembro de 2019. Término - 29 de junho de 2021.

## CLÁUSULA SEGUNDA - DA RERRATIFICAÇÃO E EFICÁCIA.

#### $\mathbf{a}$ . DA RERRATIFICAÇÃO.

Ficam rerratificadas em todos os seus termos, cláusulas e condições, as disposições constantes no Termo de Execução Descentralizada - TED 773/2019, que não tiverem sido modificadas, alteradas ou retificadas pelo presente instrumento, que permanece parte integrante do mencionado Termo de Execução Descentralizada.

#### DA EFICÁCIA. b.

O presente Termo terá eficácia a partir da data de sua publicação em extrato, no Diário Oficial da União.

E por estarem de acordo, firmam o presente termo, por seus representantes.

## UNIDADE DESCENTRALIZADORA.

### LUCAS ALBERTO VISSOTTO JÚNIOR. Diretor de Infraestrutura Rodoviária- Substituto.

### UNIDADE DESCENTRALIZADA.

Gen Bda MARCELO ARANTES GUEDON. Diretor de Obras de Cooperação.

 $\texttt{EXERCITO}\xspace$  = 44 C  $\texttt{BR}\xspace$  432/RR AQS EQP = DOC 06 - PAULO RAMAL 614802

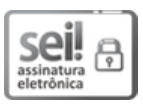

Documento assinado eletronicamente por **Marcelo Arantes Guedon**, **Usuário Externo**, em 23/12/2020, às 06:00, conforme horário oficial de Brasília, com fundamento no art. 6º, § 1º, do [Decreto nº 8.539, de 8 de outubro de 2015.](http://www.planalto.gov.br/ccivil_03/_Ato2015-2018/2015/Decreto/D8539.htm)

seil 6 assinatura<br>eletrônica

Documento assinado eletronicamente por **Lucas Alberto Visso�o Júnior**, **Diretor de Infraestrutura Rodoviária-Subs�tuto(a)**, em 23/12/2020, às 18:50, conforme horário oficial de Brasília, com fundamento no art. 6º, § 1º, do [Decreto nº 8.539, de 8 de outubro de](http://www.planalto.gov.br/ccivil_03/_Ato2015-2018/2015/Decreto/D8539.htm) [2015.](http://www.planalto.gov.br/ccivil_03/_Ato2015-2018/2015/Decreto/D8539.htm)

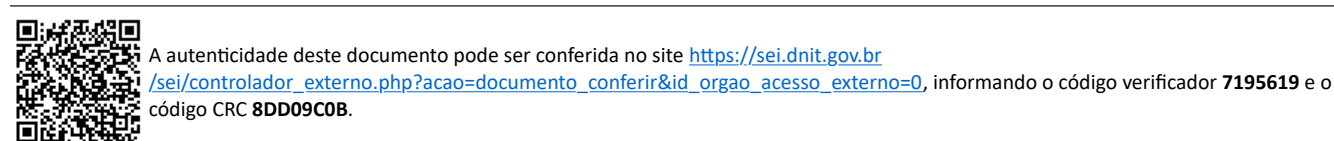

**Referência:** Processo nº 50600.033172/2019-97 SEI nº 7195619

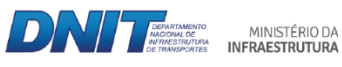

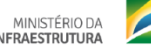

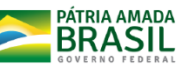

Setor de Autarquias Norte | Quadra 3 | Lote A CEP 70040-902 Brasília/DF |